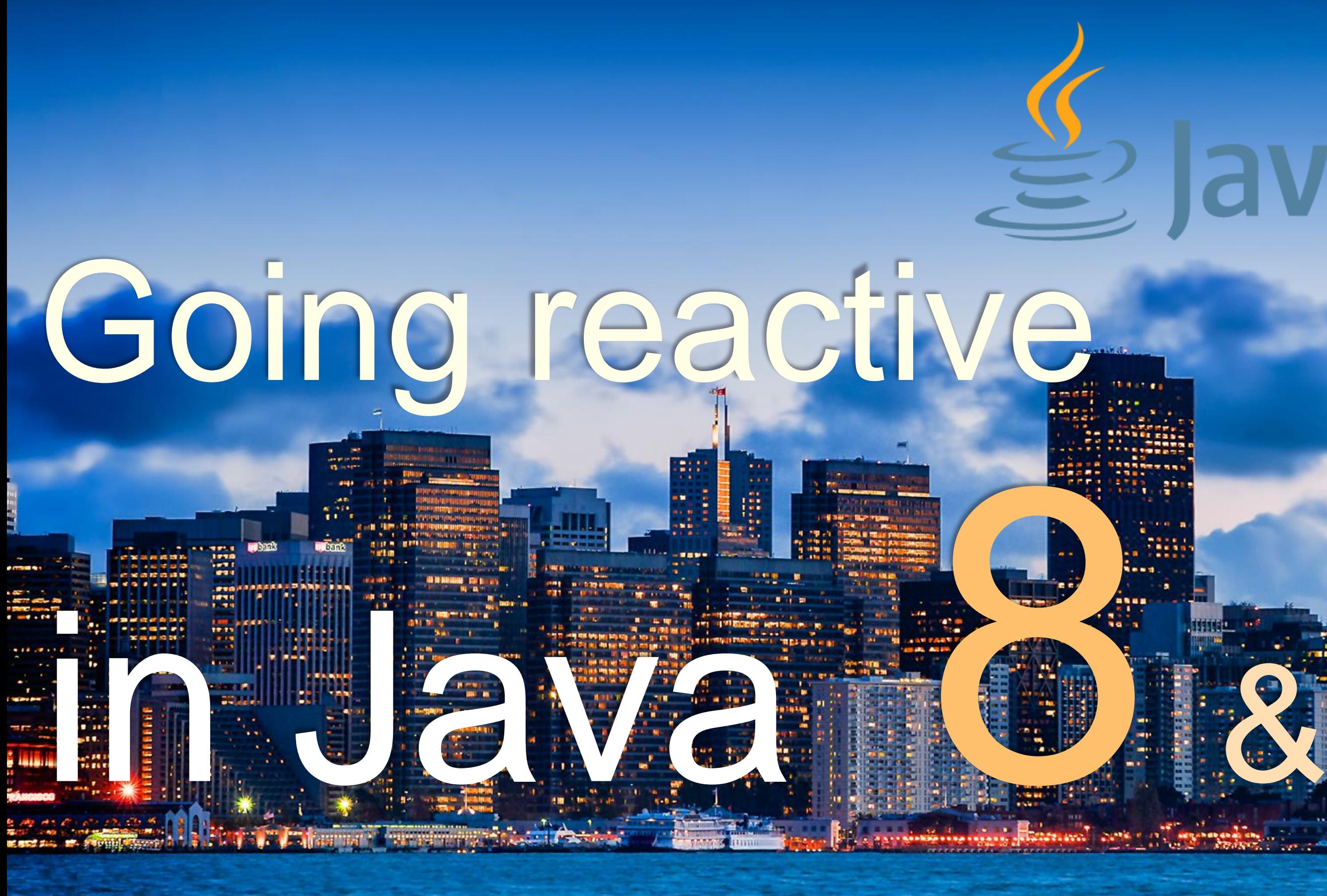

# ge JavaOne

### @JosePauma

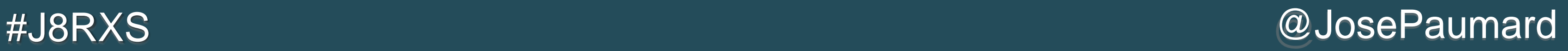

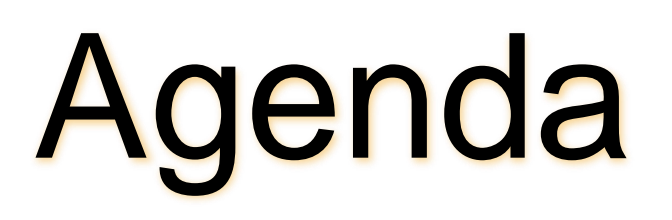

- 1) To present the concepts on which the Stream API has been built
- 2) See the main patterns, what can be done with it

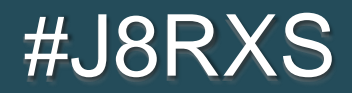

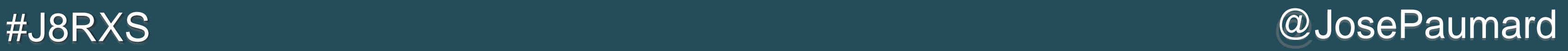

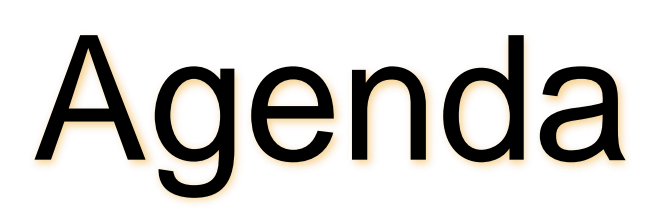

- 1) To present the concepts on which the Stream API has been built
- 2) See the main patterns, what can be done with it
- 3) What is missing to become reactive? 4) What is in the work for Java 9?

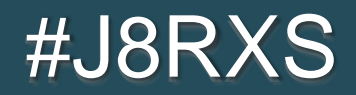

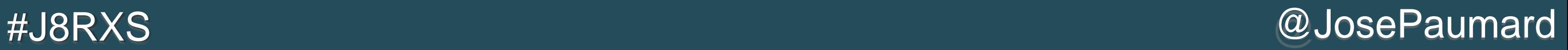

# Questions?

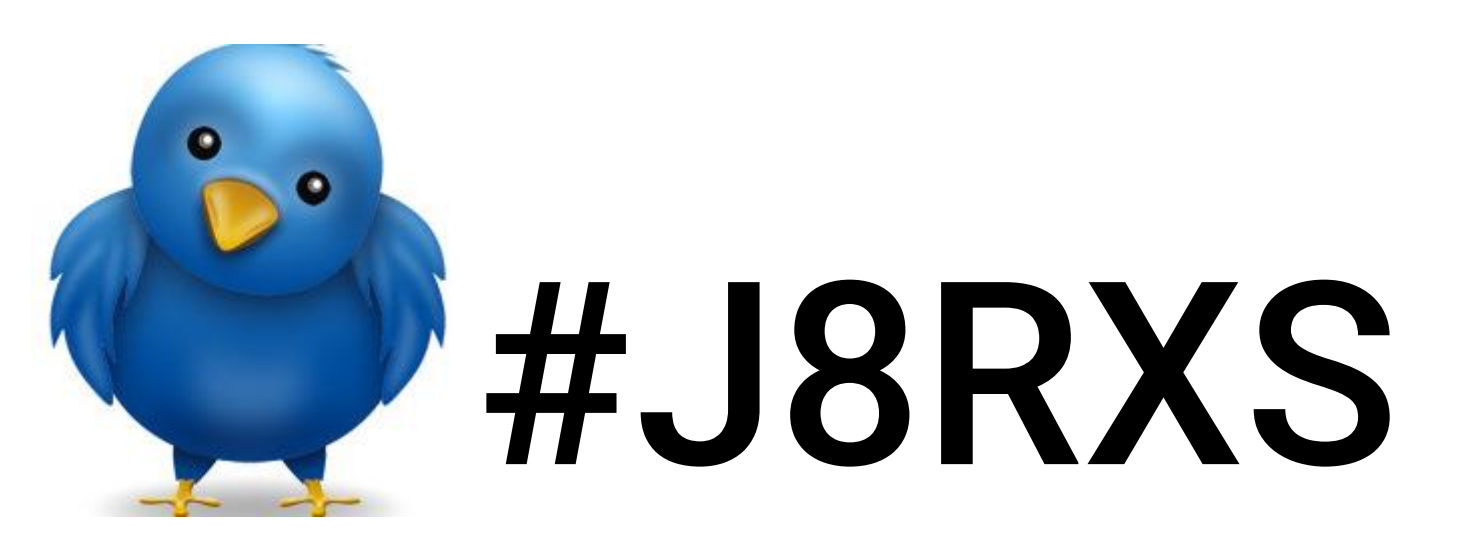

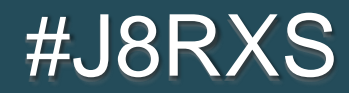

# José PAUMARD MCF (Jm. Paris 13 PhD App P

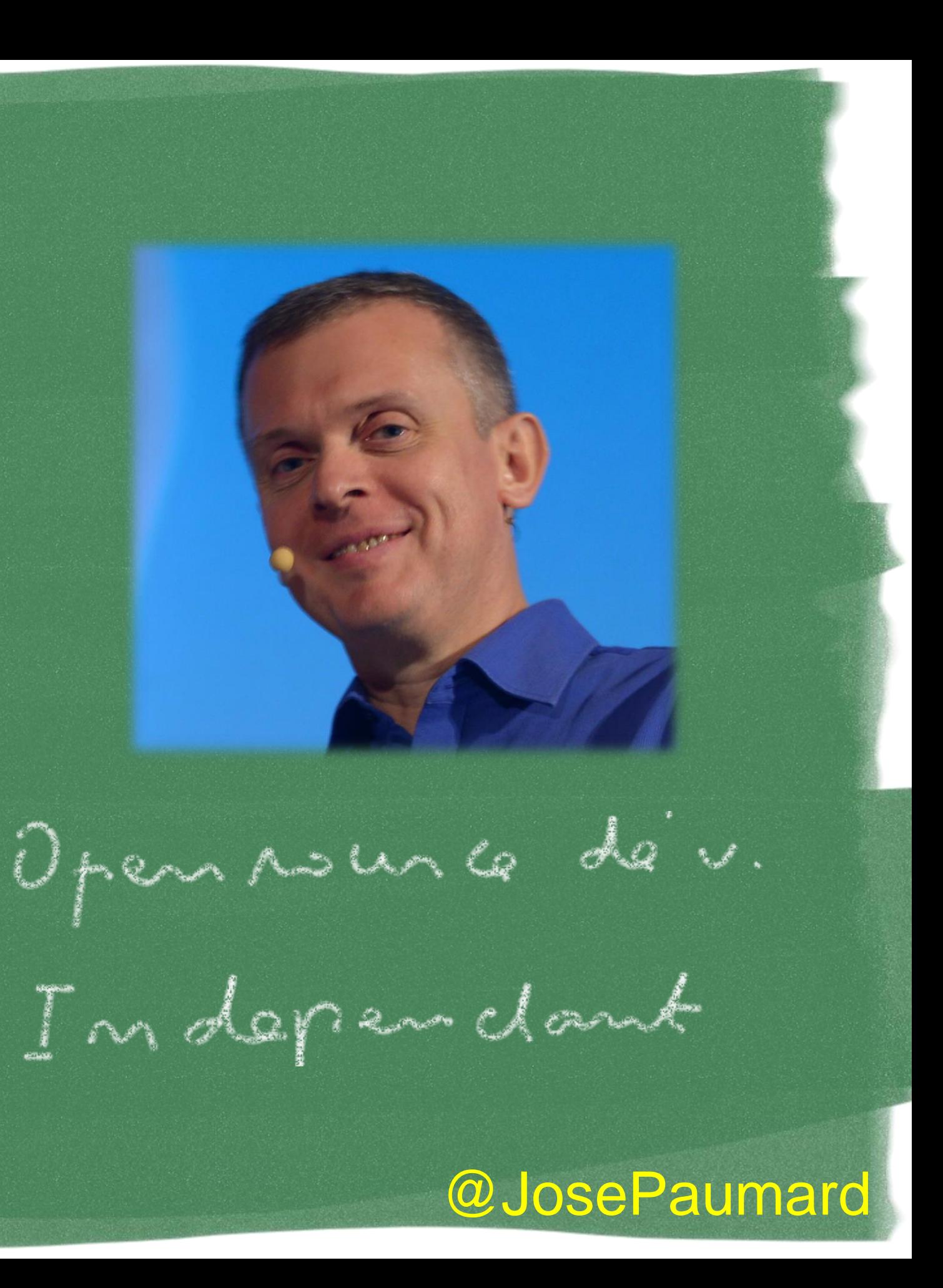

## Jone PAUMARD

**ZIG** 

### pluralsight hardcore dev and IT training

**Java** magazine

By and for the Java community

# **Parleys**

### @JosePaumard

**Microsoft Virtual Academy** 

# Data Processing

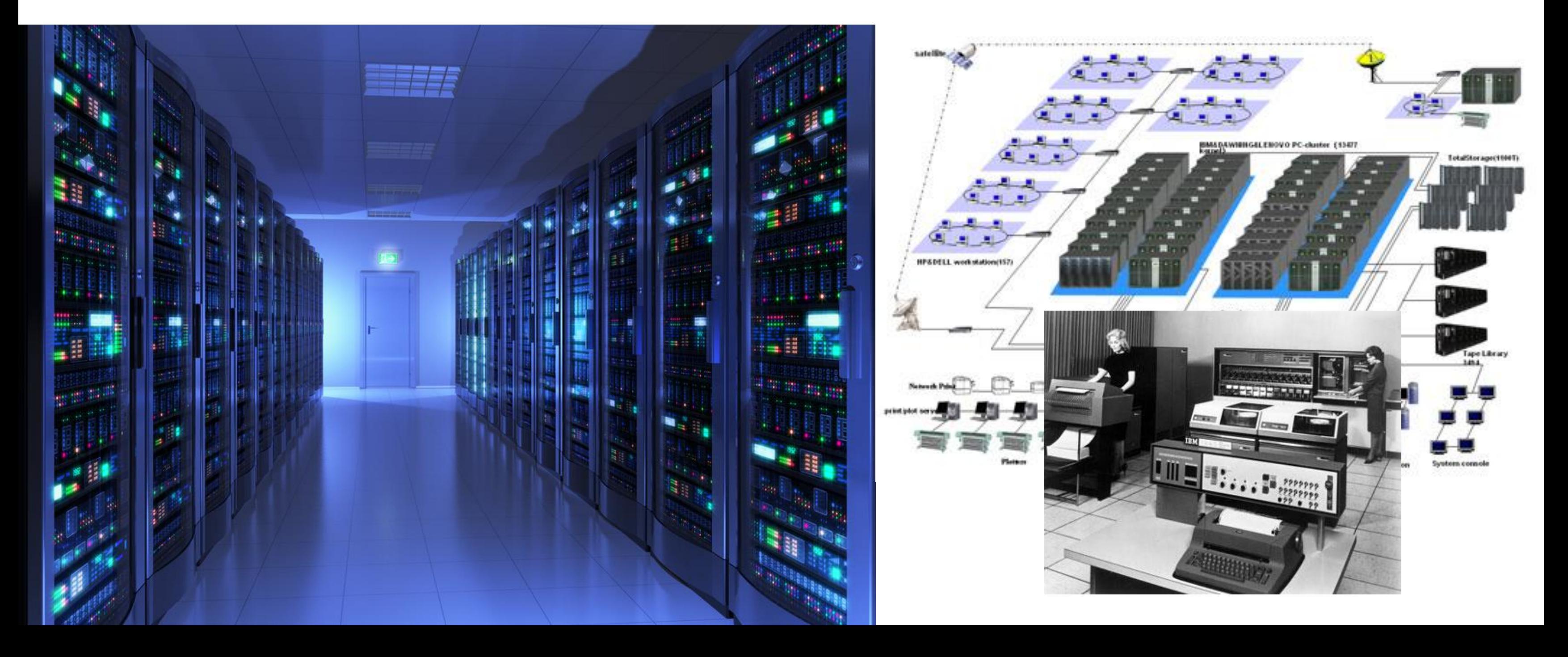

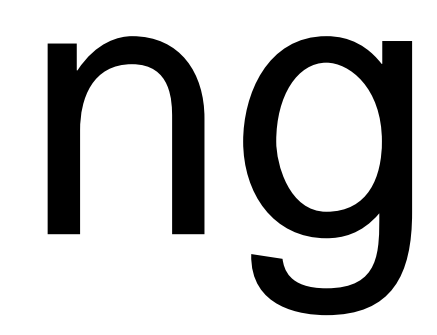

# Java 8 Stream API

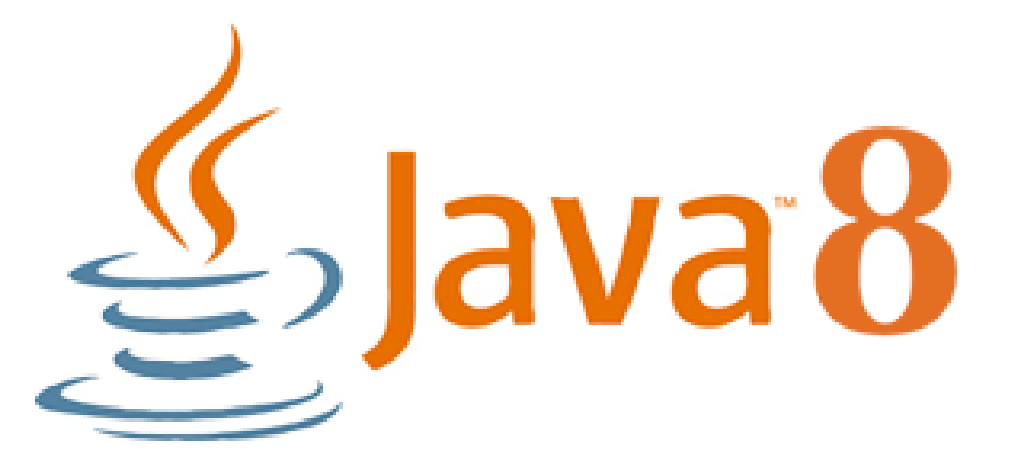

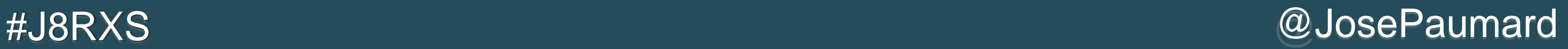

# What is a Stream?

- **A new concept in Java 8**
- **An interface (or several interfaces)**
- Goals:
	- To provide an implemenation of the map / filter / reduce
	- Simple to use
	- Efficient (memory, computation)

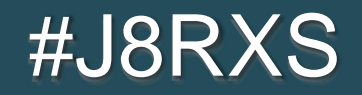

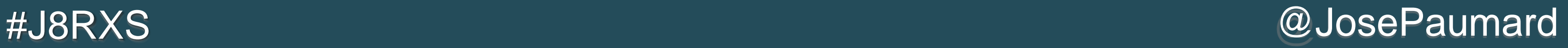

# Definition of a Stream

Two things about streams:

- 1) A Stream does not hold any data
- 2) A Stream does not modify the data it gets from the source

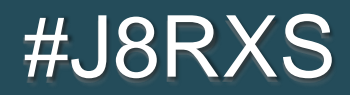

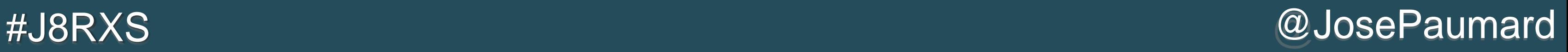

**There are many patterns to create a Stream** 

**List<Person> people = Arrays.***asList***(p1, p2, p3);**

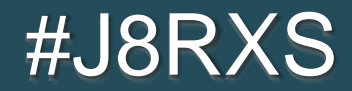

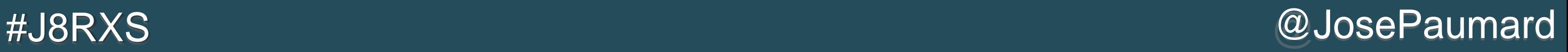

**There are many patterns to create a Stream** 

**List<Person> people = Arrays.***asList***(p1, p2, p3);**

**Stream<Person> stream = people.stream();**

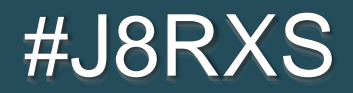

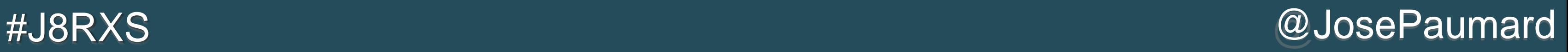

**There are many patterns to create a Stream List<Person> people = Arrays.***asList***(p1, p2, p3); Stream<Person> stream = people.stream(); Stream<Person> stream = Stream.***of***(p1, p2, p3);**

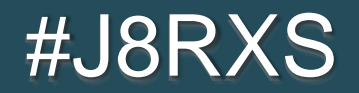

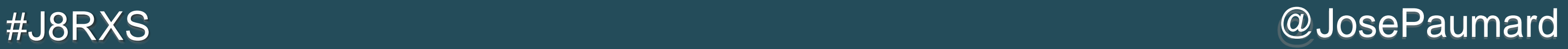

**There are many patterns to create a Stream List<Person> people = Arrays.***asList***(p1, p2, p3); Stream<Person> stream = people.stream(); Stream<Person> stream = Stream.***of***(p1, p2, p3); Stream<String> words = Pattern.***compile***(" ").splitAsStream(book);**

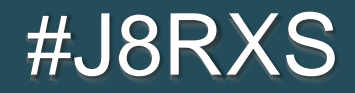

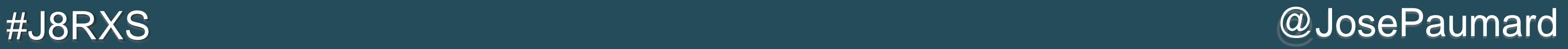

**There are many patterns to create a Stream List<Person> people = Arrays.***asList***(p1, p2, p3); Stream<Person> stream = people.stream(); Stream<Person> stream = Stream.***of***(p1, p2, p3); Stream<String> words = Pattern.***compile***(" ").splitAsStream(book); Stream<String> lines = Files.***lines***(Paths.get("alice-in-wonderland.txt"));**

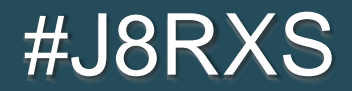

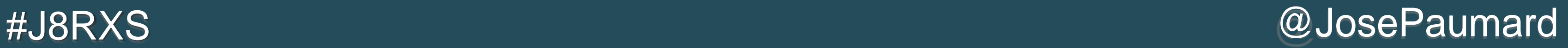

■ Map filter reduce with the Stream API

```
List<Person> people = Arrays.asList(p1, p2, p3);
```

```
double average = people.stream()
   .filter(person -> person.getCity().equals("San Francisco"))
   .mapToInt(Person::getAge)
   .filter(age -> age > 20)
   .average().get();
```
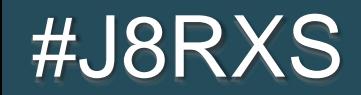

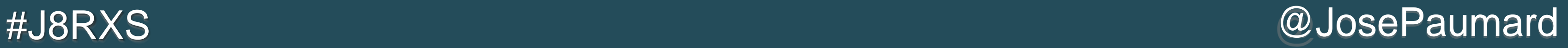

■ Map filter reduce with the Stream API

**List<Person> people = Arrays.***asList***(p1, p2, p3);**

```
double average = people.stream() // Stream<Person>
   .filter(person -> person.getCity().equals("San Francisco"))
   .mapToInt(Person::getAge)
   .filter(age -> age > 20)
   .average().get();
```
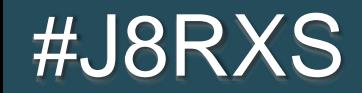

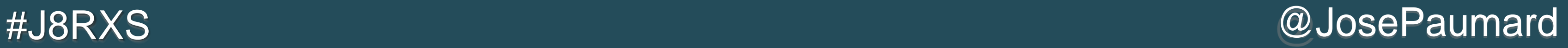

■ Map filter reduce with the Stream API

**List<Person> people = Arrays.***asList***(p1, p2, p3);**

```
double average = people.stream() // Stream<Person>
   .filter(person -> person.getCity().equals("San Francisco"))
   .mapToInt(Person::getAge) // IntStream
   .filter(age -> age > 20)
   .average().get();
```
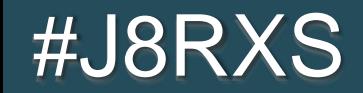

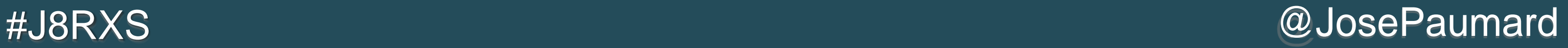

■ Map filter reduce with the Stream API

**List<Person> people = Arrays.***asList***(p1, p2, p3);**

**double average = people.stream() // Stream<Person> .filter(person -> person.getCity().equals("San Francisco")) .mapToInt(Person::getAge) // IntStream .filter(age -> age > 20) // IntStream .average().get();**

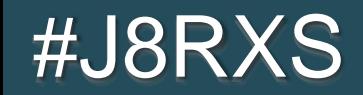

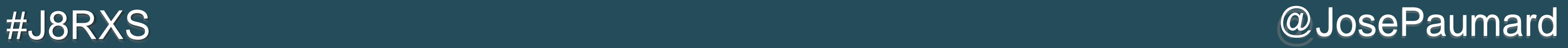

■ Map filter reduce with the Stream API

**List<Person> people = Arrays.***asList***(p1, p2, p3);**

```
double average = people.stream() // Stream<Person>
  .filter(person -> person.getCity().equals("San Francisco"))
  .mapToInt(Person::getAge) // IntStream
  .filter(age -> age > 20) // IntStream
  .average().get(); // double
```
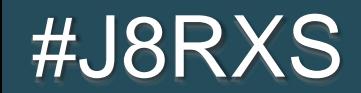

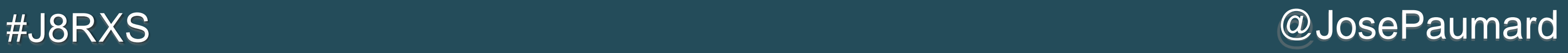

■ Map filter reduce with the Stream API

**An operation that returns a Stream does not process any** data

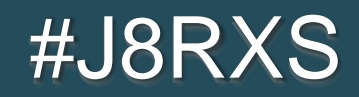

**List<Person> people = Arrays.***asList***(p1, p2, p3);**

```
double average = people.stream() // Stream<Person>
  .filter(person -> person.getCity().equals("San Francisco"))
  .mapToInt(Person::getAge) // IntStream
  .filter(age -> age > 20) // IntStream
  .average().get(); // double
```
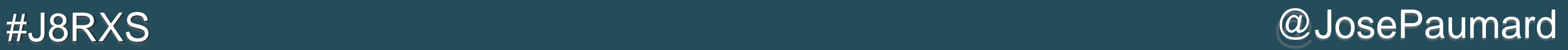

### « a Stream does not hold any data »

- **If brings the notion of** *lazyness*
- And optimizations!

« a Stream does not hold any data » is a very powerful paradygm

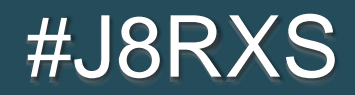

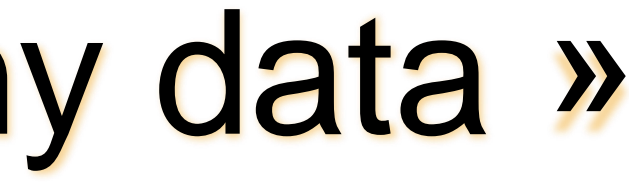

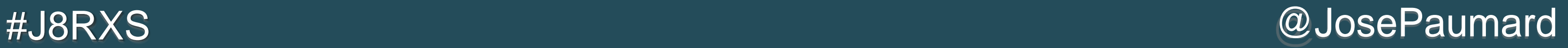

- **Efficient (memory, computation)**
- **Two things about streams:**
- 1) A Stream does not hold any data
- 2) A Stream does not modify its data

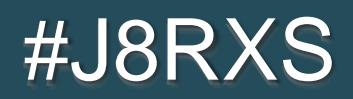

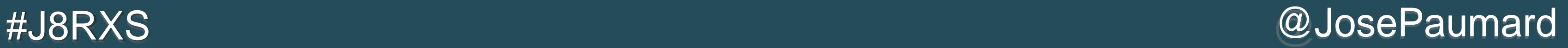

- **Efficient (memory, computation)**
- **Two things about streams: 1) A Stream does not hold any data** 2) A Stream does not modify its data

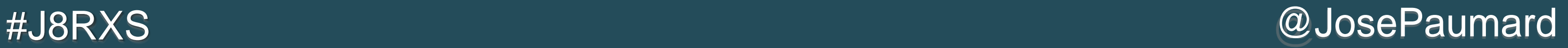

- **Efficient (memory, computation)**
- **Two things about streams:** 1) A Stream does not hold any data **2) A Stream does not modify its data**

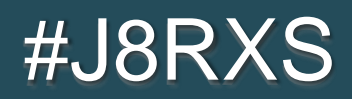

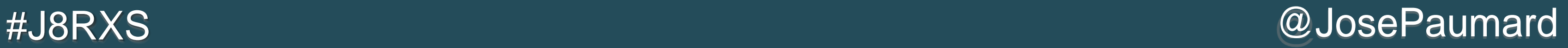

- **Efficient (memory, computation)**
- **Two things about streams:** 1) A Stream does not hold any data **2)** A Stream does not modify its data  $\rightarrow$  Parallelism!

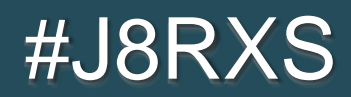

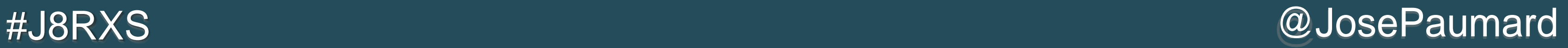

# Going parallel

**Back to our previous example** 

```
List<Person> people = Arrays.asList(p1, p2, p3);
```

```
double average = people.stream().parallel()
   .filter(person -> person.getCity().equals("San Francisco"))
   .mapToInt(Person::getAge)
   .filter(age -> age > 20)
   .average().get();
```
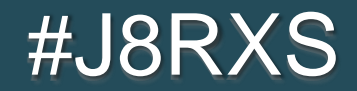

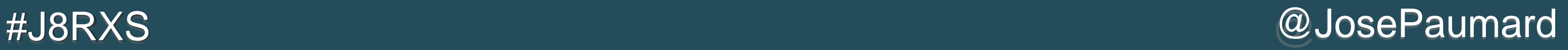

### What about non-standard sources?

A Stream is built on two things:

- A Spliterator (split – iterator)

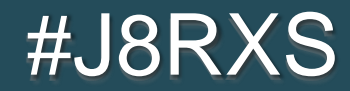

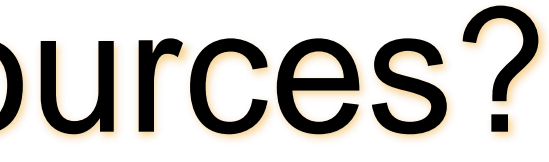

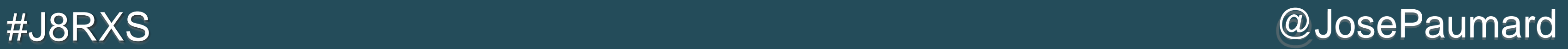

## What about non-standard sources?

A Stream is built on two things:

- A Spliterator (split iterator)
- A ReferencePipeline (the implementation)

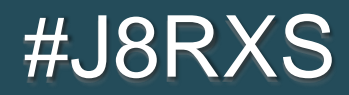

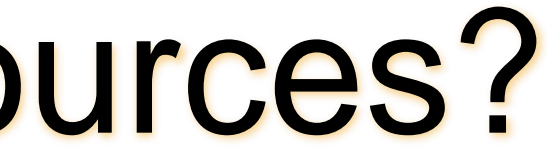

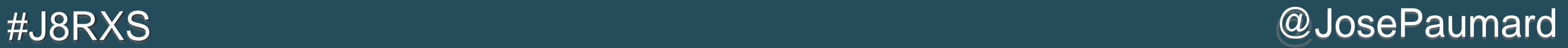

**The Spliterator holds a special word: characteristics** 

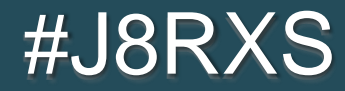

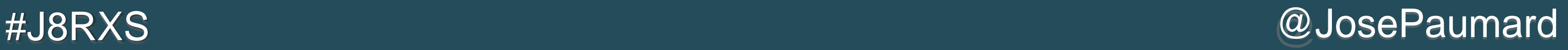

The Spliterator holds a special word: characteristics

**public interface Spliterator<T> {**

**public static final int** *ORDERED* **= 0x00000010; public static final int** *DISTINCT* **= 0x00000001; public static final int** *SORTED* **= 0x00000004; public static final int** *SIZED* **= 0x00000040; public static final int** *NONNULL* **= 0x00000100; public static final int** *IMMUTABLE* **= 0x00000400; public static final int** *CONCURRENT* **= 0x00001000; public static final int** *SUBSIZED* **= 0x00004000;**

- 
- 
- 
- 
- 
- 
- 
- 

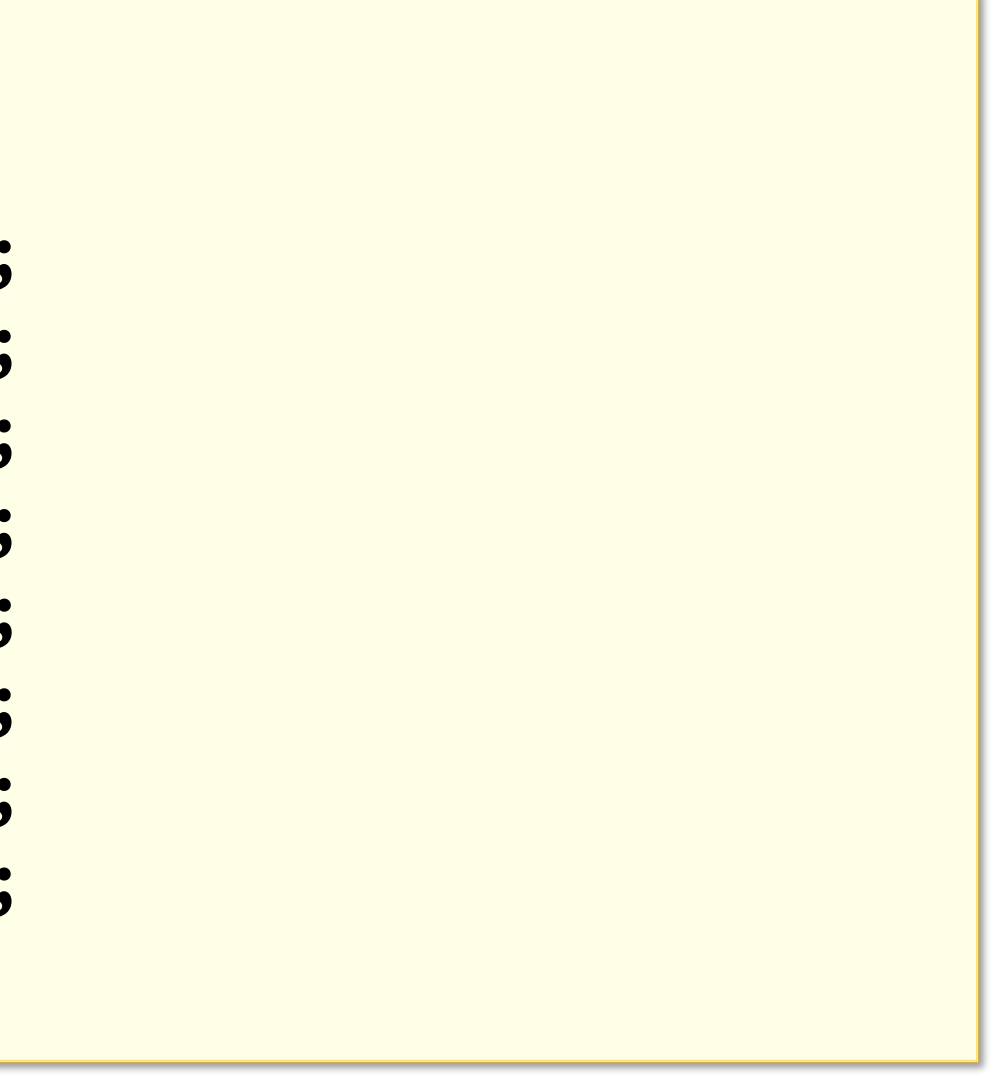

**}**

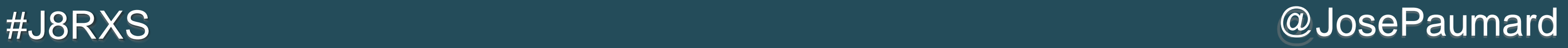

The Spliterator holds a special word: characteristics

```
// ArrayListSpliterator
public int characteristics() {
   return Spliterator.ORDERED | Spliterator.SIZED | Spliterator.SUBSIZED;
}
```

```
// HashMap.KeySpliterator
public int characteristics() {
   return (fence < 0 || est == map.size ? Spliterator.SIZED : 0) |
                Spliterator.DISTINCT;
}
```
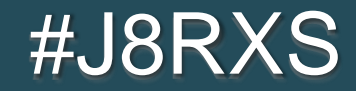

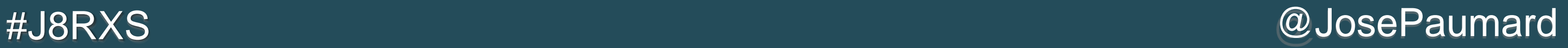

**The Spliterator holds a special word: characteristics** 

**This word is used for optimization** 

**people.stream() .sorted() // quicksort? .collect(Collectors.***toList***());**

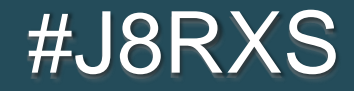

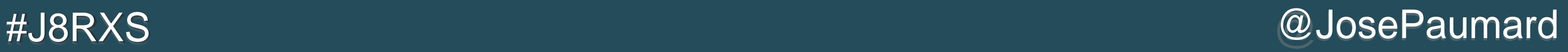

**The Spliterator holds a special word: characteristics** 

**This word is used for optimization** 

**people.stream() .sorted() // quicksort? It depends on SORTED == 0 .collect(Collectors.***toList***());**

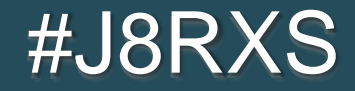

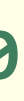

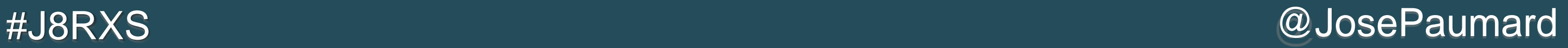

**The Spliterator holds a special word: characteristics** 

**This word is used for optimization** 

```
SortedSet<Person> people = ...;
```

```
people.stream()
   .sorted() // SORTED == 1, no quicksort
   .collect(Collectors.toList());
```
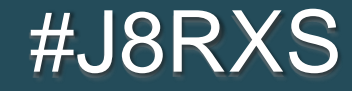

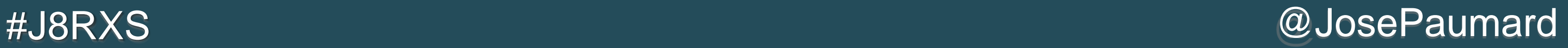

**The Spliterator holds a special word: characteristics** 

**This word is used for optimization** 

```
ArrayList<Person> people = ...;
```

```
people.stream()
   .sorted() // SORTED == 0, quicksort
   .collect(Collectors.toList());
```
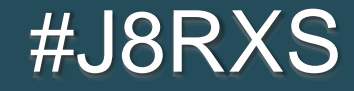
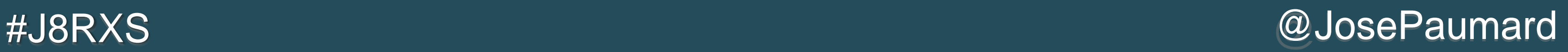

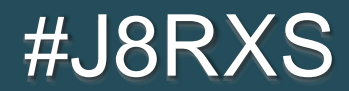

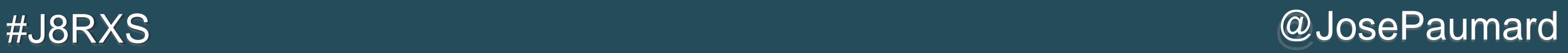

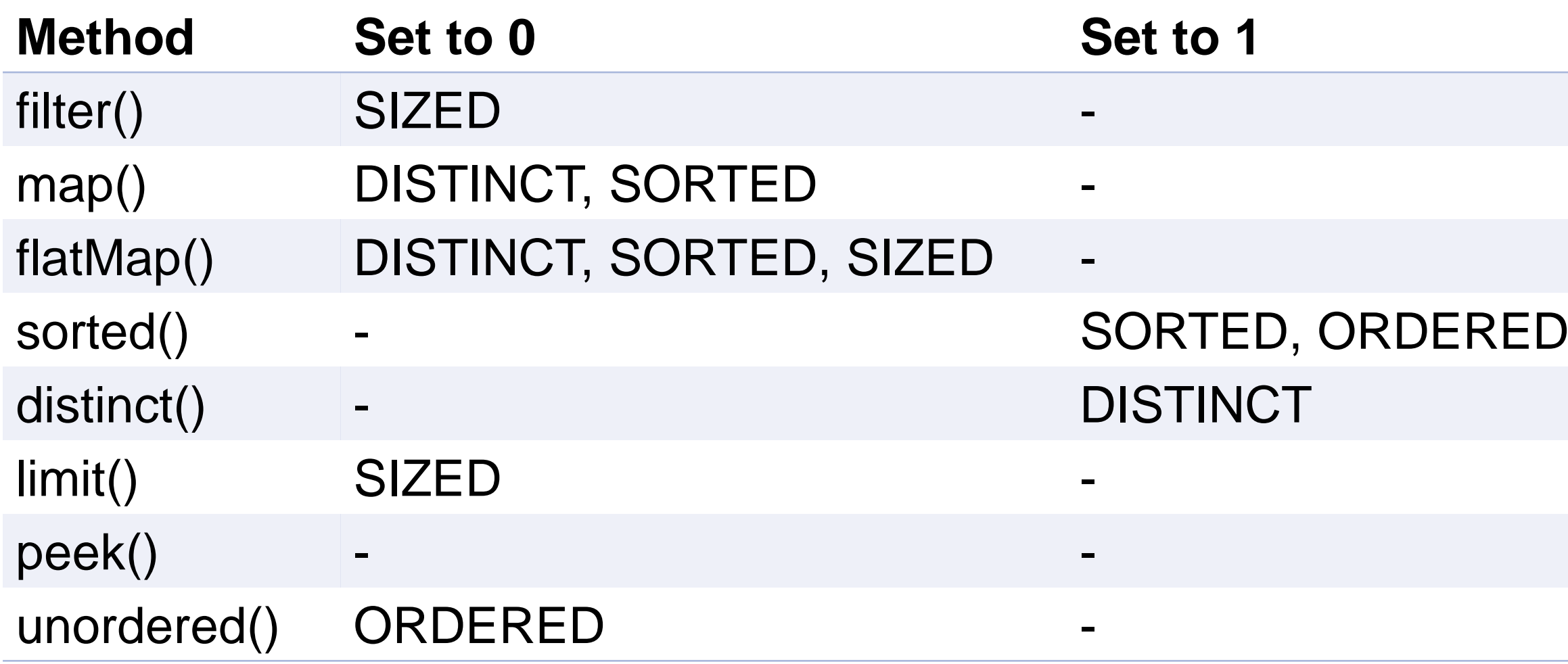

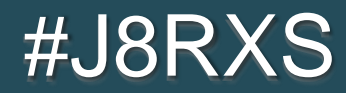

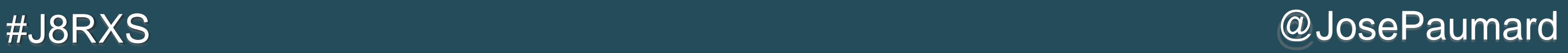

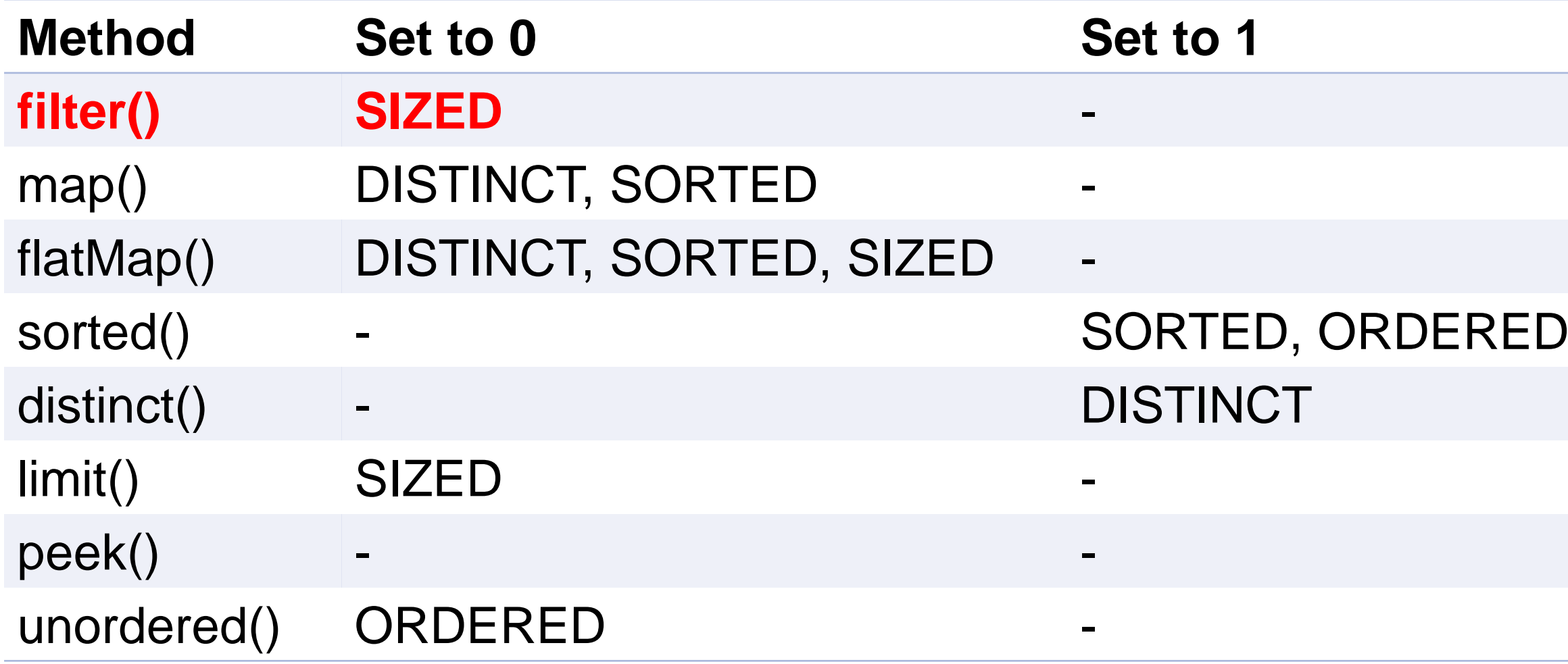

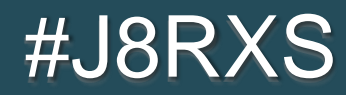

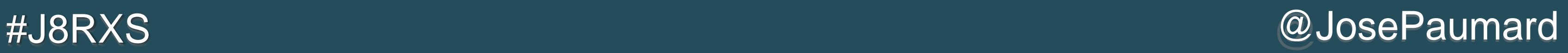

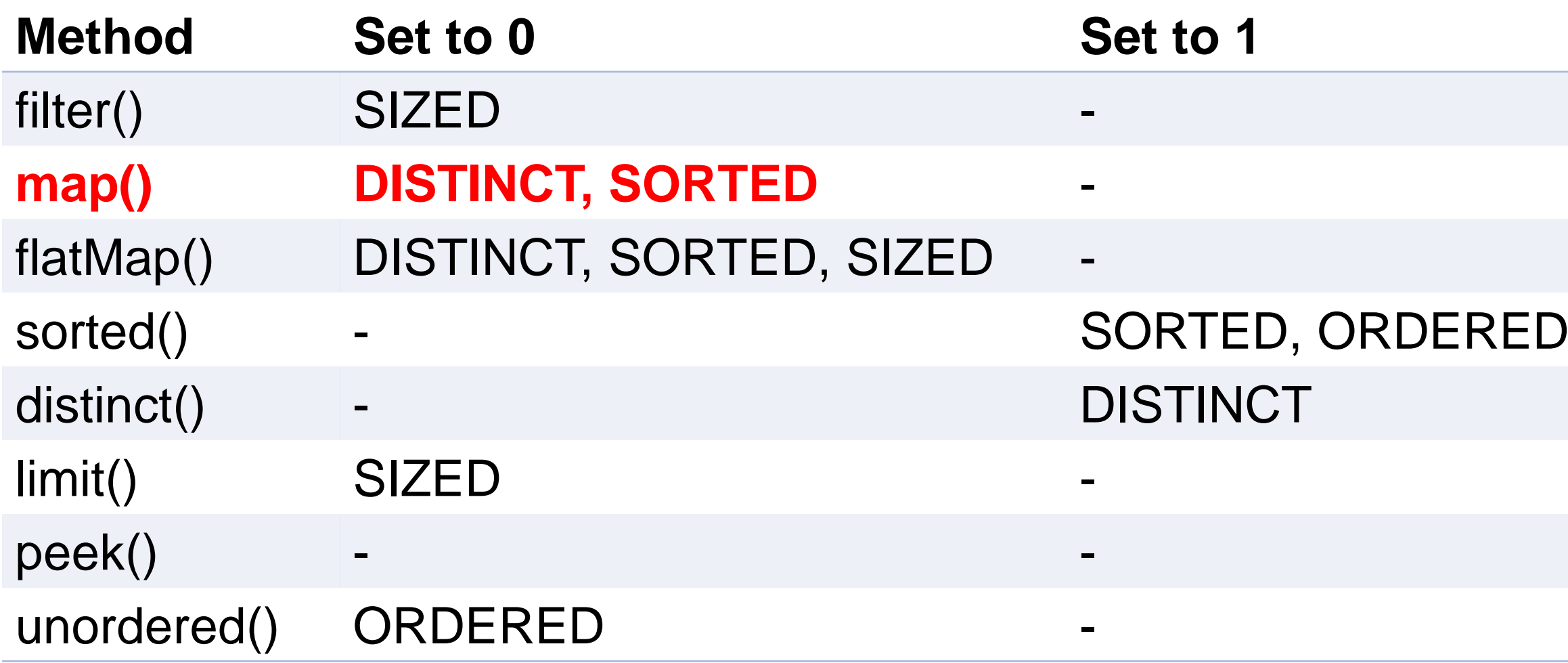

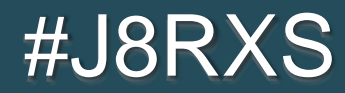

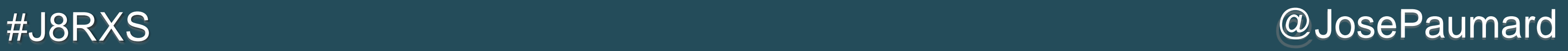

### What about non-standard sources?

- **The Spliterator is meant to be overriden**
- **public interface Spliterator<T> {**

```
boolean tryAdvance(Consumer<? super T> action) ;
```

```
Spliterator<T> trySplit() ;
```

```
long estimateSize();
```

```
int characteristics();
```
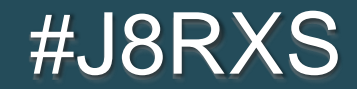

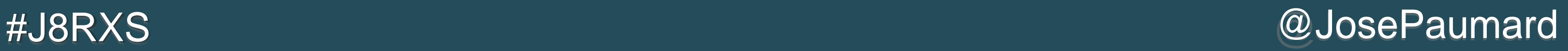

### What about non-standard sources?

**The Spliterator is meant to be overriden public interface Spliterator<T> { boolean tryAdvance(Consumer<? super T> action) ; Spliterator<T> trySplit(); // not needed for non-parallel processings long estimateSize(); // can return 0 int characteristics(); // returns a constant }**

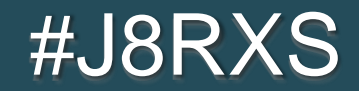

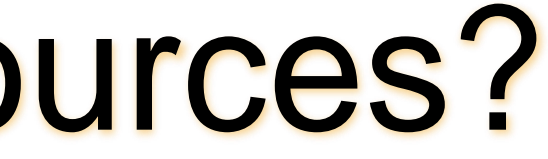

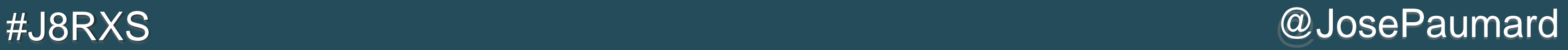

■ Building a Spliterator on another Spliterator allows:

Grouping: [1, 2, 3, 4, 5, …] ->  $\begin{bmatrix} 1, 2, 3 \end{bmatrix}$ ,  $\begin{bmatrix} 4, 5, 6 \end{bmatrix}$ ,  $\begin{bmatrix} 7, 8, 9 \end{bmatrix}$ , ...

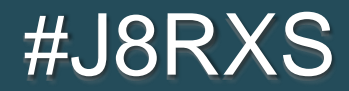

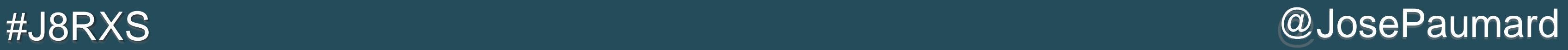

■ Building a Spliterator on another Spliterator allows:

Rolling: [1, 2, 3, 4, 5, ...] ->  $\begin{bmatrix} 1, 2, 3 \end{bmatrix}$ ,  $\begin{bmatrix} 2, 3, 4 \end{bmatrix}$ ,  $\begin{bmatrix} 3, 4, 5 \end{bmatrix}$ , ...

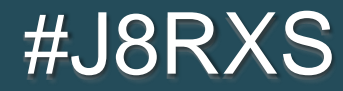

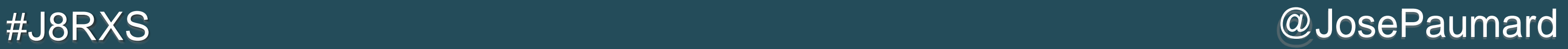

■ Building a Spliterator on another Spliterator allows:

Zipping:  $[1, 2, 3, ...], [a, b, c, ...]$  -> [*F*[1, a], *F*[2, b], *F*[3, c], …]

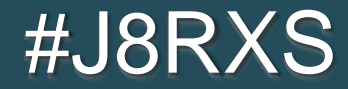

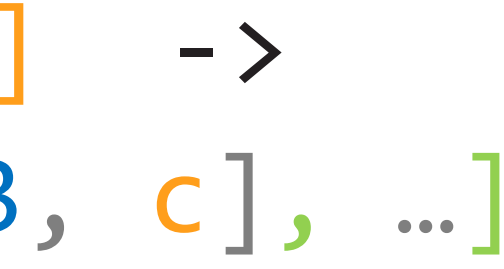

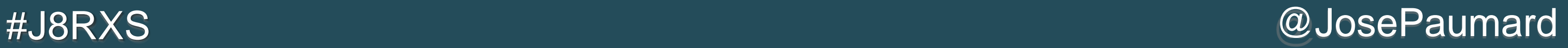

- Building a Spliterator on another Spliterator allows:
- Zipping  $[1, 2, 3, ...], [a, b, c, ...]$  -> + grouping: [[*F*[1, a], *F*[2, b], *F*[3, c]], [*F*[4, d], *F*[5, e], *F*[6, f]], …]

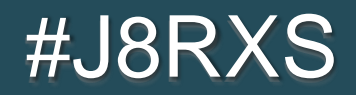

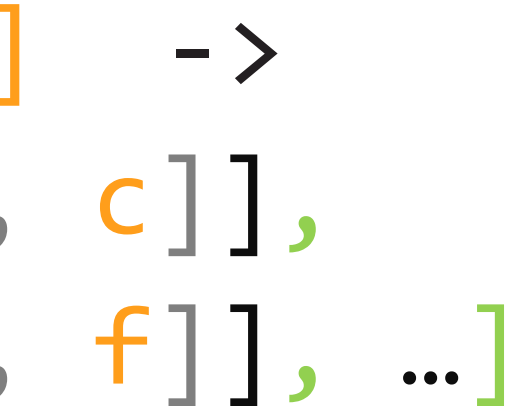

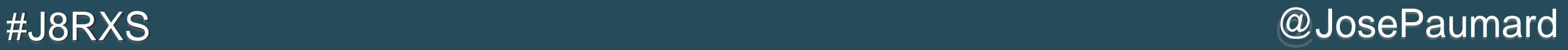

■ Building a Spliterator on another Spliterator allows:

Zipping  $[1, 2, 3, ...], [a, b, c, ...]$  -> + rolling: [[*F*[1, a], *F*[2, b], *F*[3, c]], [*F*[2, b], *F*[3, c], *F*[4, d]], …]

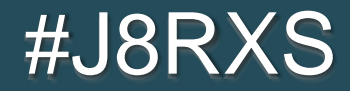

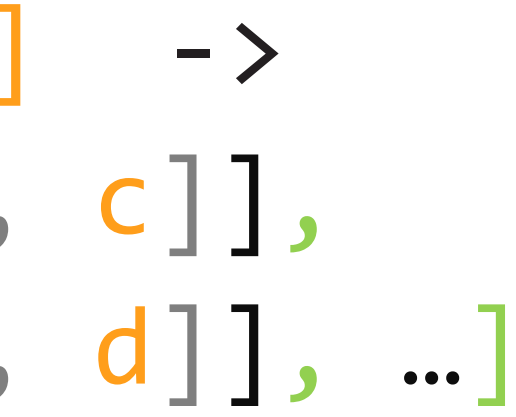

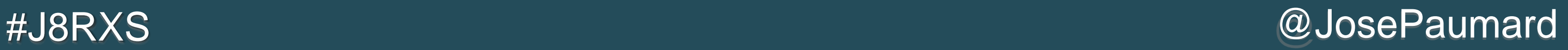

- Simple, readable patterns
- **Fast and efficient (with more to come)**
- A Stream looks like a Collection, but it is not
- **The Spliterator can be implemented to connect a Stream to** « non-standard » sources of data
- **Or to change the way the data is analyzed**

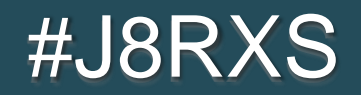

# Java 8 Stream API and beyond<br>glava8

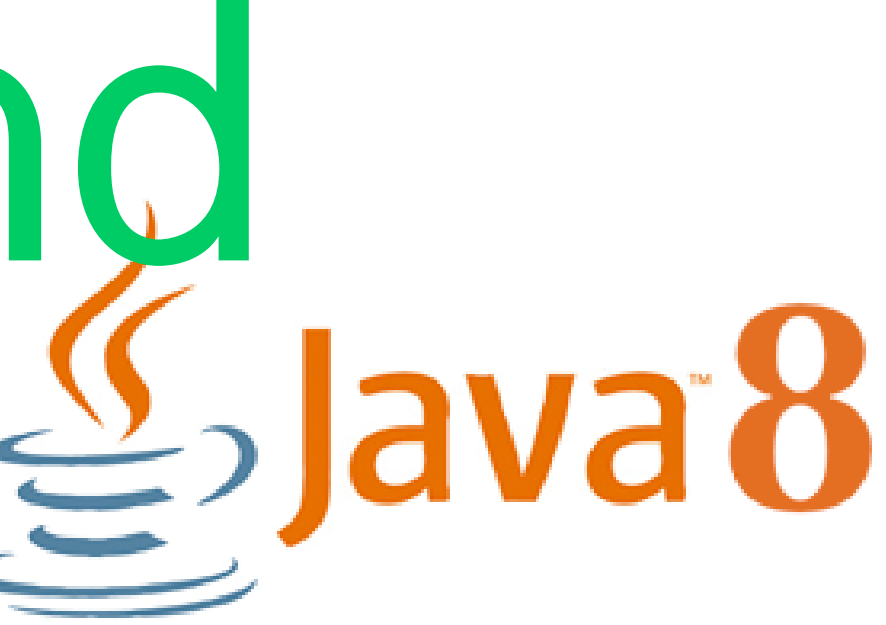

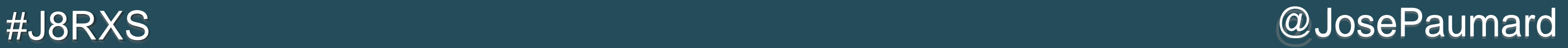

Back to the definitions:

- 1) A Stream does not hold any data
- 2) A Stream does not modify its data

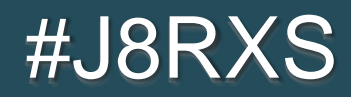

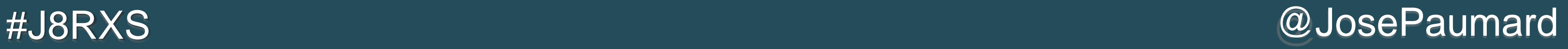

Back to the definitions:

- 1) A Stream does not hold any data
- 2) A Stream does not modify its data

- It connects to a source of data: one source = one stream
- 2) It consumes the data from the source: « pull mode »

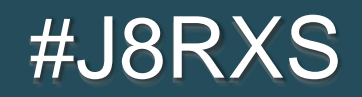

How does a Stream work?

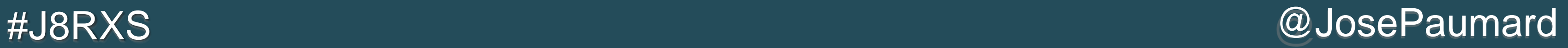

What about:

- Connecting several streams to a single source?

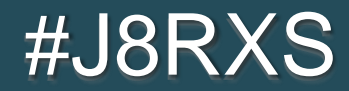

![](_page_52_Picture_6.jpeg)

What about:

- Connecting several streams to a single source?
- Connecting several sources to a single stream?

![](_page_52_Picture_4.jpeg)

![](_page_53_Picture_8.jpeg)

What about:

- Connecting several streams to a single source?
- Connecting several sources to a single stream?
- Having a source that produces data whether or not a stream is connected to it

![](_page_53_Picture_5.jpeg)

![](_page_54_Picture_10.jpeg)

### What about:

- Connecting several streams to a single source?
- Connecting several sources to a single stream?
- Having a source that produces data whether or not a stream is connected to it

Clearly, the Stream API has not been made to handle this

![](_page_54_Picture_6.jpeg)

![](_page_55_Picture_6.jpeg)

### Reactive Stream API

- **This leads to the « reactive stream » API**
- 3<sup>rd</sup> party API: Rx Java (and several other languages)
- **Implementations available as a preview of JDK 9** Everything takes place in java.util.concurrent.Flow Available on the JSR166 web site

![](_page_55_Picture_4.jpeg)

![](_page_56_Picture_6.jpeg)

**Let us write a model for the source of data** 

**public interface Publisher<T> {**

**public ... subscribe(Subscriber<T> subscriber); }**

![](_page_56_Picture_4.jpeg)

![](_page_57_Picture_9.jpeg)

**Let us write a model for the source of data** 

- As a subscriber I will want to unsubscribe
- So I need an object from the publisher on which I can call cance 1()

![](_page_57_Picture_6.jpeg)

![](_page_57_Figure_7.jpeg)

![](_page_57_Picture_8.jpeg)

```
public interface Publisher<T> {
```
**public ... subscribe(Subscriber<T> subscriber); }**

![](_page_58_Picture_9.jpeg)

**Let us write a model for the source of data** 

**The first idea that could come to mind is to return a** Subscription object

![](_page_58_Picture_5.jpeg)

**public interface Publisher<T> {**

**public Subscription subscribe(Subscriber<T> subscriber); }**

![](_page_59_Picture_8.jpeg)

**Let us write a model for the source of data** 

**public interface Publisher<T> {**

**public void subscribe(Subscriber<T> subscriber); }**

■ But it will be a callback, to stay in an asynchronous world

![](_page_59_Picture_5.jpeg)

![](_page_59_Picture_6.jpeg)

![](_page_60_Picture_7.jpeg)

• Callback in the subscriber to get a subscription

**public interface Subscriber<T> {**

**public void onSubscribe(Subscription subscription);**

![](_page_60_Picture_4.jpeg)

![](_page_61_Picture_9.jpeg)

**• Callback in the subscriber to get a subscription** 

```
public interface Subscriber<T> {
```
**public void onSubscribe(Subscription subscription); }**

```
public interface Subscription {
```

```
public void cancel();
```
![](_page_61_Picture_6.jpeg)

![](_page_62_Picture_11.jpeg)

- **The publisher might look like this**
- **public class SimplePublisher<T> implements Publisher<T> {**
	- **private Set<Subscriber<T>> subscribers = ConcurrentHashMap.***newKeySet***();**
	- **public void subscribe(Subscriber<T> subscriber) {**
		- **if (subscribers.add(subscriber)) { Subscription subscription = new SimpleSubscription(); subscriber.onSubscribe(subscription); }**

![](_page_62_Picture_6.jpeg)

**}**

![](_page_63_Picture_8.jpeg)

**If the subscribing code** 

```
public class SimpleSubscriber<T> implements Subscriber<T> {
```
**private Subscription subscription;**

```
@Override
public void onSubscribe(Subscription subscription) {
   this.subscription = subscription;
}
```
![](_page_63_Picture_5.jpeg)

![](_page_64_Picture_7.jpeg)

**If the running code** 

**Publisher<String> publisher = ...; Subscriber<String> subscriber = ...;**

**publisher.subscribe(subscriber);**

**// some more code**

**subscriber.getSubscription().cancel();**

![](_page_64_Picture_6.jpeg)

![](_page_65_Picture_8.jpeg)

**• Callback in the subscriber to get a subscription** 

**public interface Subscriber<T> {**

**public void onSubscribe(Subscription subscription); }**

**I also need callbacks to get the data itself** 

![](_page_65_Picture_5.jpeg)

![](_page_66_Picture_7.jpeg)

• Callback in the subscriber to get a subscription

**public interface Subscriber<T> {**

**public void onSubscribe(Subscription subscription);**

![](_page_66_Picture_5.jpeg)

![](_page_67_Picture_9.jpeg)

```
• Callback in the subscriber to get a subscription
```

```
public interface Subscriber<T> {
```

```
public void onSubscribe(Subscription subscription);
```

```
public void onNext(T item);
```
![](_page_67_Picture_6.jpeg)

![](_page_68_Picture_9.jpeg)

```
• Callback in the subscriber to get a subscription
```

```
public interface Subscriber<T> {
```

```
public void onSubscribe(Subscription subscription);
```

```
public void onNext(T item);
```

```
public void onComplete();
```
![](_page_69_Picture_9.jpeg)

```
• Callback in the subscriber to get a subscription
```
**public interface Subscriber<T> {**

**public void onSubscribe(Subscription subscription);**

```
public void onNext(T item);
```
**public void onComplete();**

```
public void onError(Throwable throwable);
```
![](_page_69_Picture_7.jpeg)

![](_page_70_Picture_5.jpeg)

- **Having a source that produces data independantly from its** consumers implies to work in an asynchronous mode
- **The API is built on callbacks**

![](_page_70_Picture_3.jpeg)

![](_page_71_Picture_5.jpeg)

### Several streams per source

In « pull mode », it would not work, or would require the streams to be synchronized

![](_page_71_Picture_3.jpeg)

![](_page_71_Figure_1.jpeg)
#J8RXS @JosePaumard

### Several streams per source

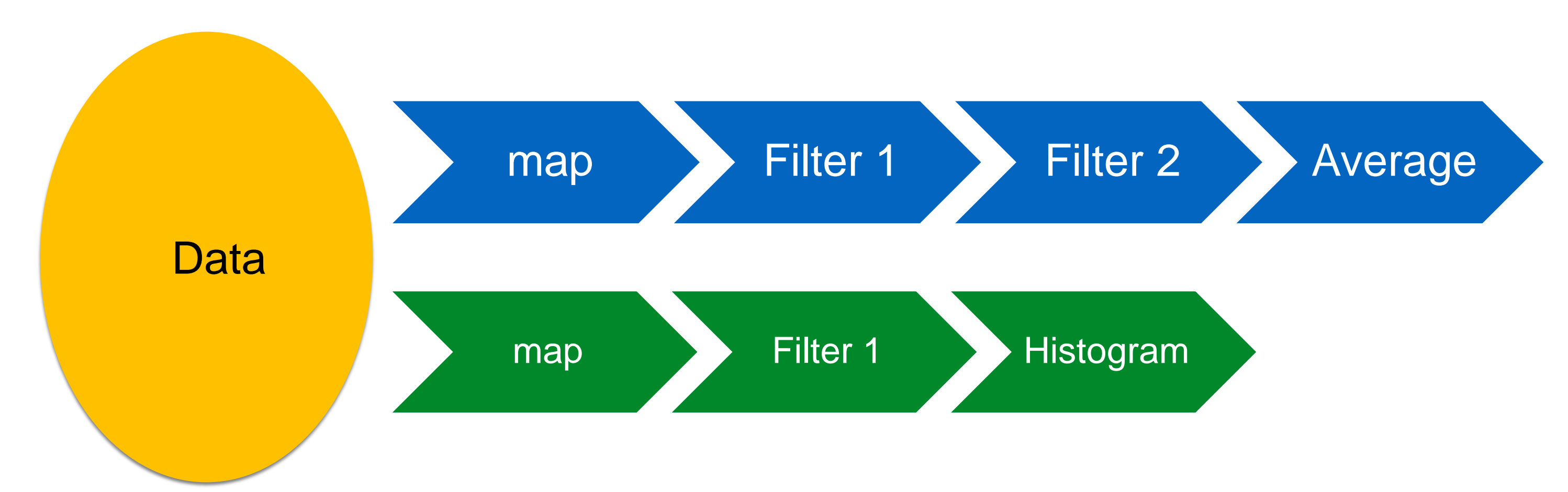

- In « pull mode », it would not work, or would require the streams to be synchronized
- I In « push mode », it does not raise any problem

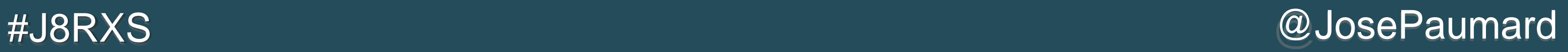

### Several sources for a stream

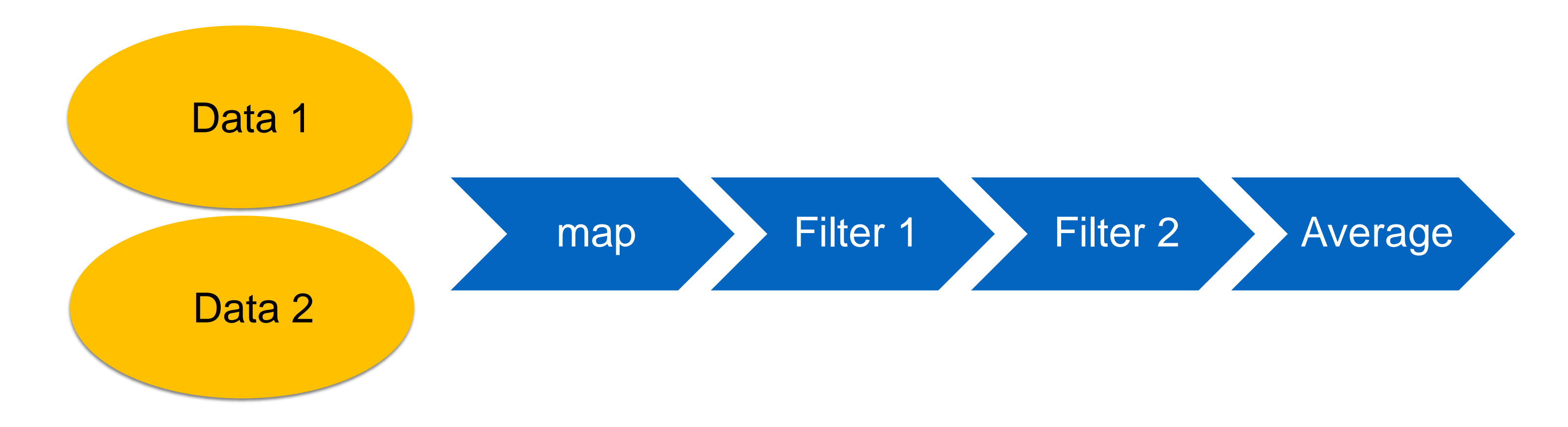

### **In « pull mode », it requires a special Spliterator**

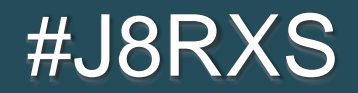

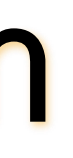

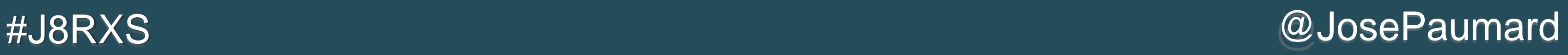

### Several sources for a stream

In « pull mode », it requires a special Spliterator In « push mode », since both sources are not synchronized, we may have problems

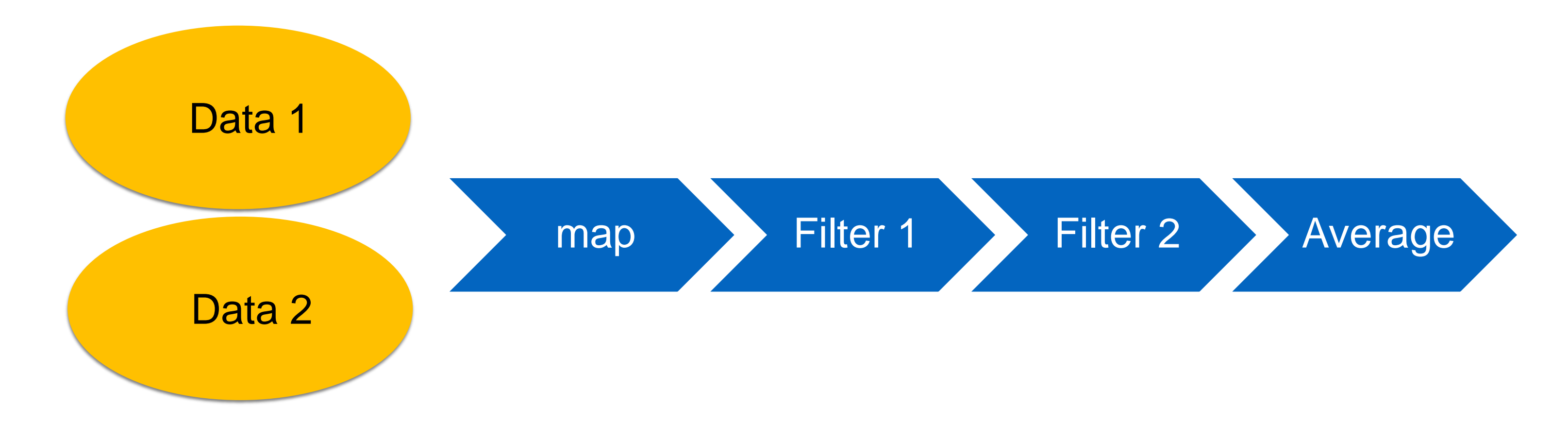

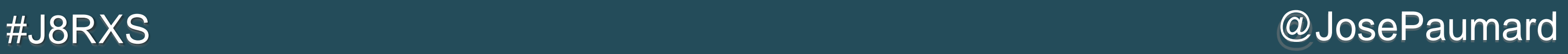

### Push mode with several sources

 At some point in our data processing pipeline we want to see both sources as one, *ie* merged in some way

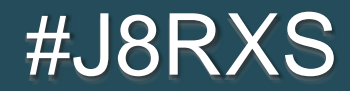

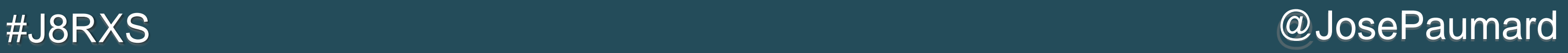

### Push mode with several sources

- At some point in our data processing pipeline we want to see both sources as one, *ie* merged in some way
- **How can we merge them if one source is faster than the** other?

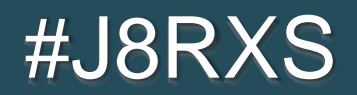

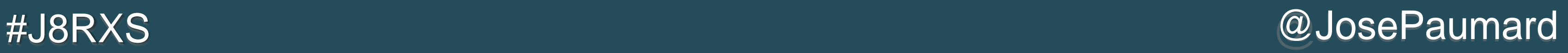

- At some point in our data processing pipeline we want to see both sources as one, *ie* merged in some way
- **How can we merge them if one source is faster than the** other?
- **Several strategies are possible**

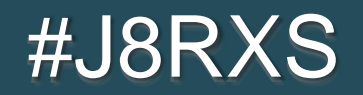

### Push mode with several sources

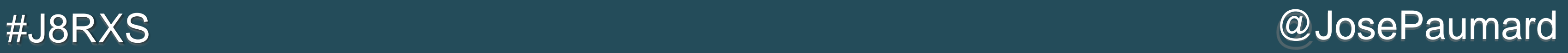

1) Decide to follow one of the data publishers, the first one

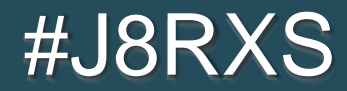

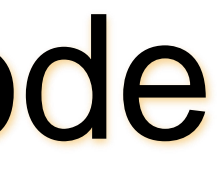

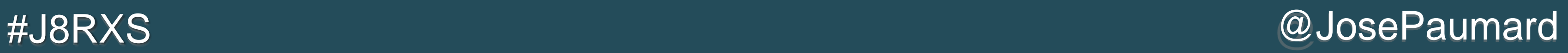

Decide to follow one of the data publishers, the first one

Use case: identical requests on several DNS, or on several Rest Services The first to give the answer is the winner! And makes the others useless

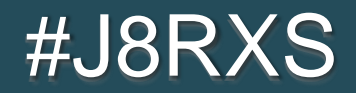

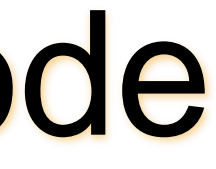

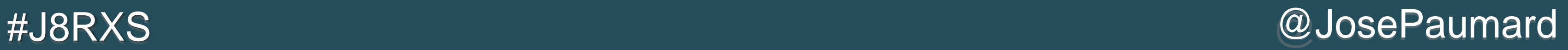

- Decide to follow one of the streams, the first one
- 2) Combine the two last seen items, everytime a new item is generated

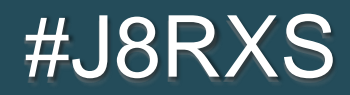

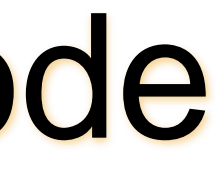

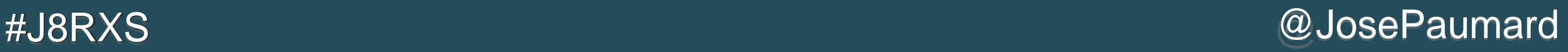

- Decide to follow one of the streams, the first one
- Combine the two last seen items, everytime a new item is generated

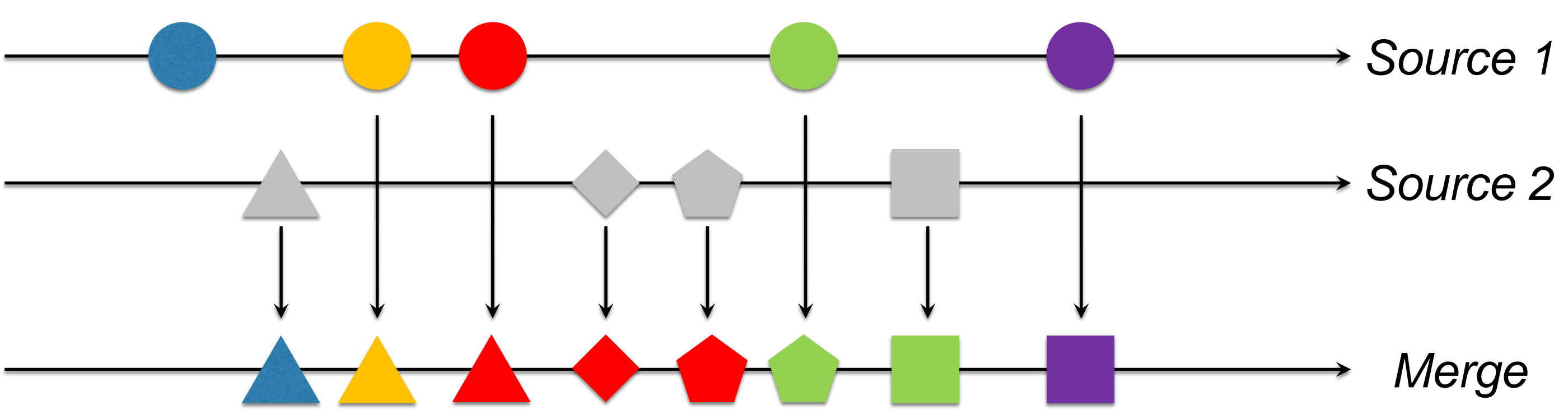

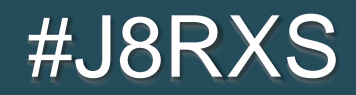

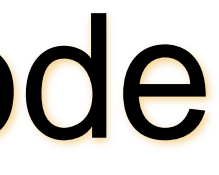

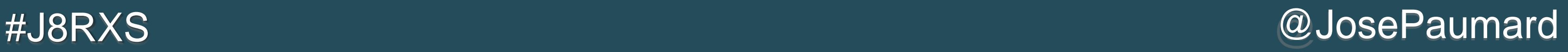

- Decide to follow one of the streams, the first one
- Combine the two last seen items, or synchronized on the second source (for instance)

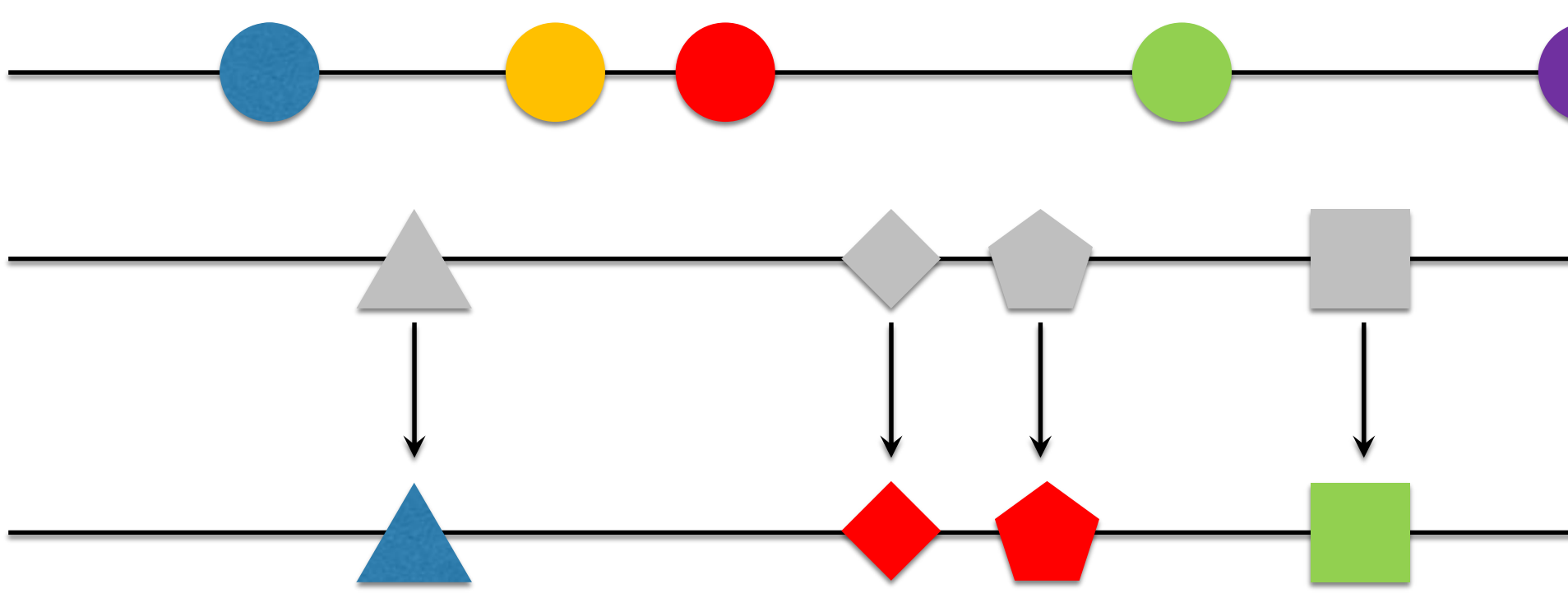

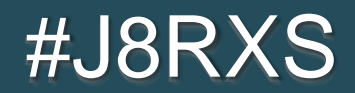

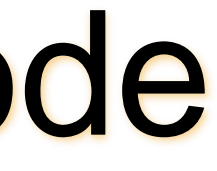

# *Source 1 Source 2*

### *Merge*

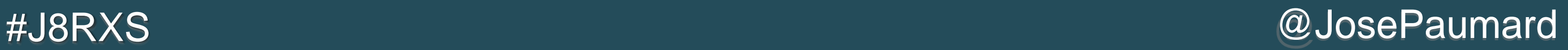

- **This second approach brings the idea of synchronizing on a** source
- A source can play the role of a clock

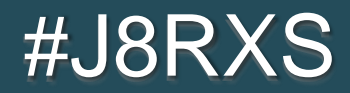

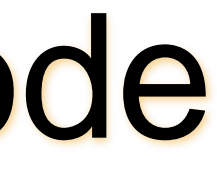

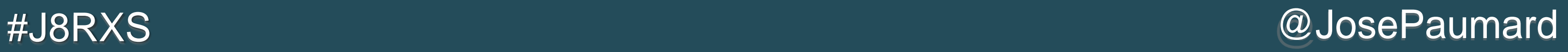

### **Let us build a sampler**

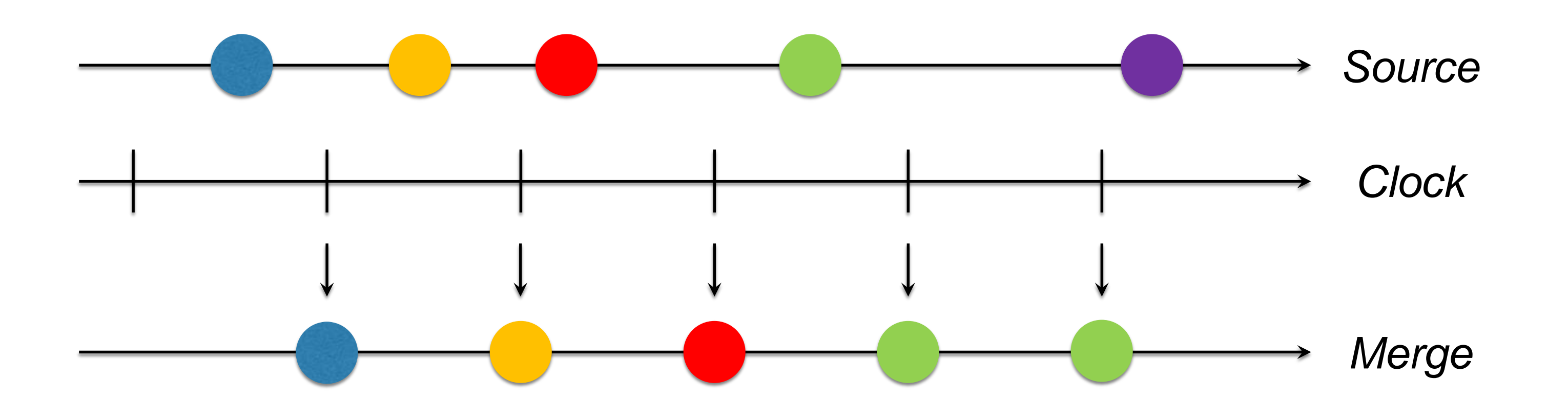

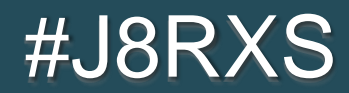

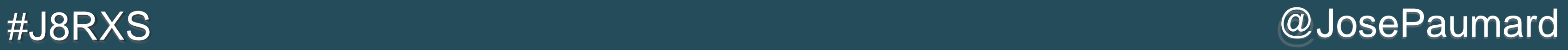

### **Let us build a sampler with a function**

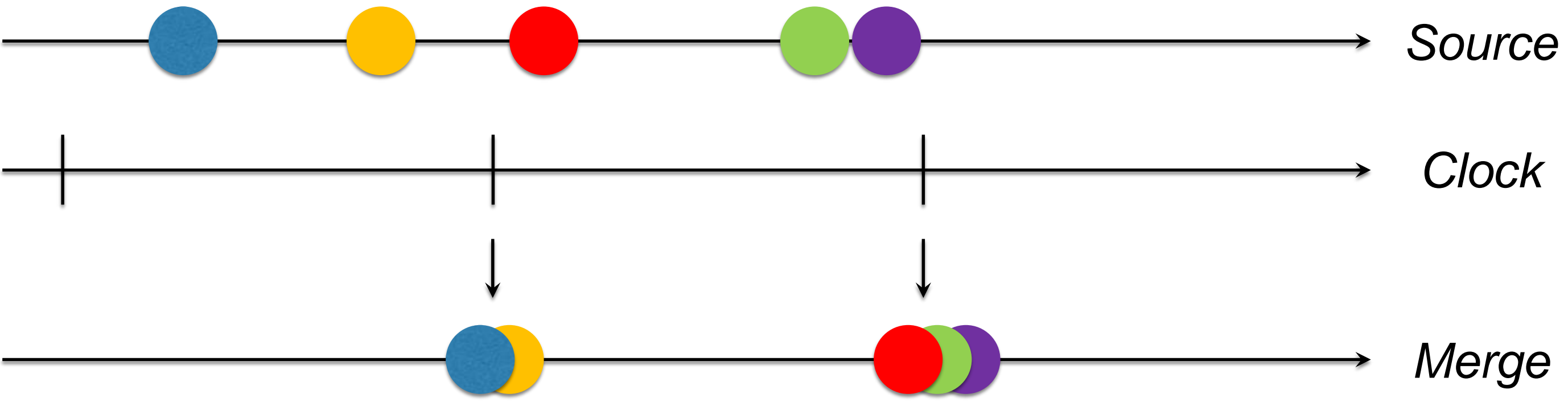

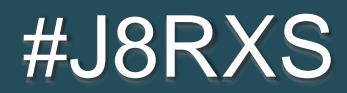

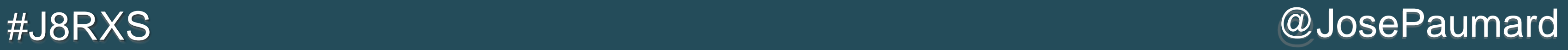

### ■ Or a « debouncer »

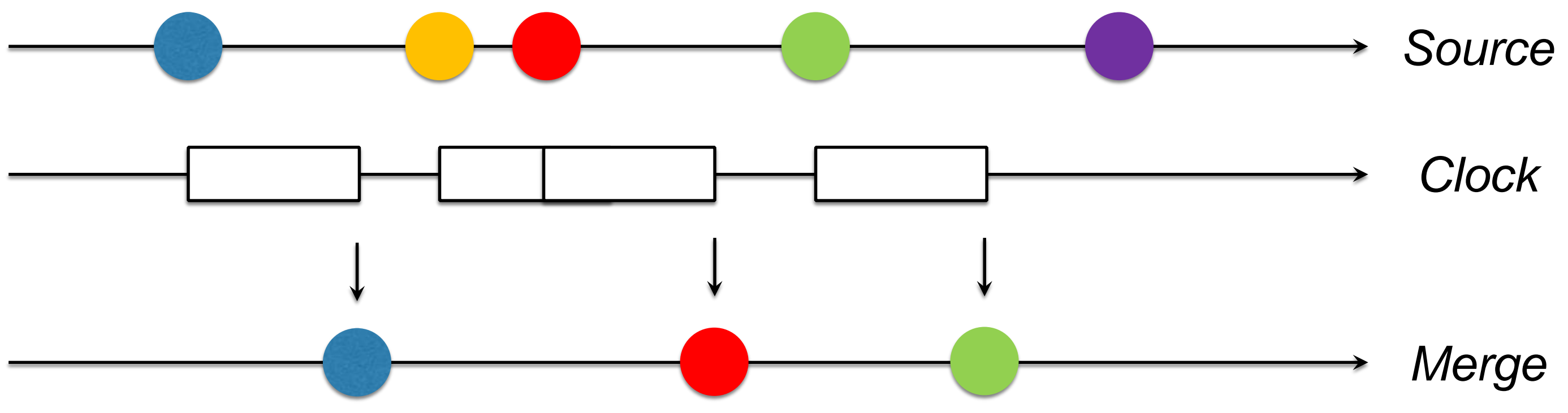

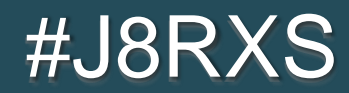

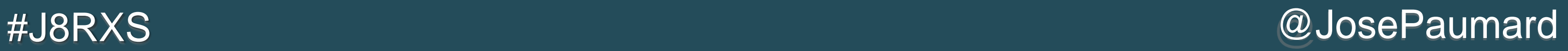

- **There is no limit to what can be done with two independant** sources merged into one
- **The synchronization-on-a-clock can be used to « slow** down » a source

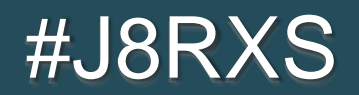

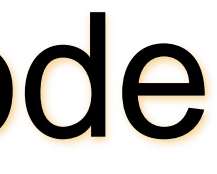

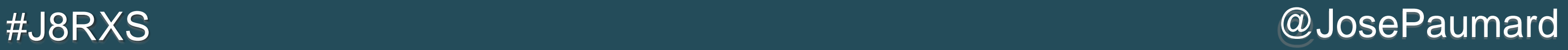

### A central question

- What will happen if a source is « too fast »?
- **That is, a consumer cannot process data fast enough**
- It leads to the question of « backpressure »

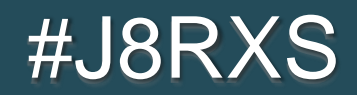

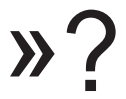

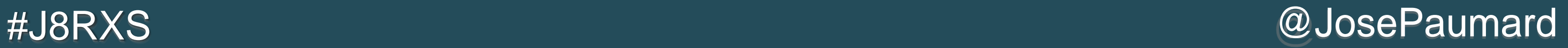

- **Several strategies:**
- 1) Create a buffer

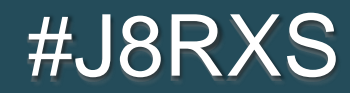

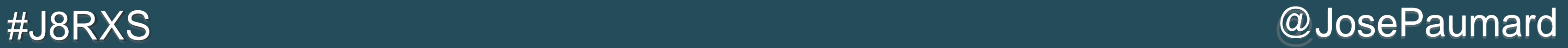

- **Several strategies:**
- 1) Create a buffer
- 2) Synchronize on a clock, or a gate, that could be generated by the slow observer and sample, or windows, or debounce, or…

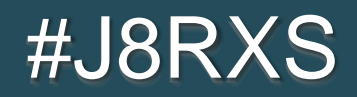

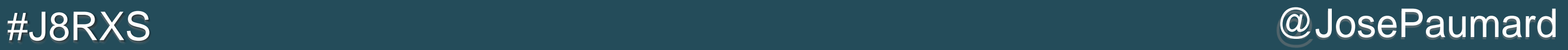

- **Several strategies:**
- 1) Create a buffer
- 2) Synchronize on a clock, or a gate, that could be generated by the slow observer and sample, or windows, or debounce, or…
- 3) Try to slow down the source (can be done if I have the hand on both the producer and the consumer)

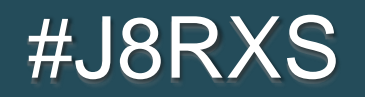

**There is code for that in the Subscription object** 

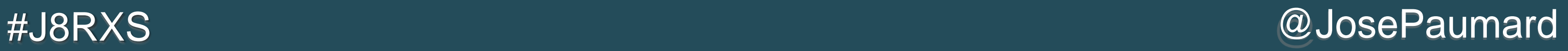

```
\blacksquare The request () method is there to give information to the
producer
```
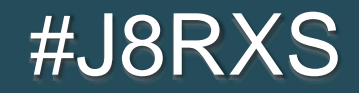

**public interface Subscription {**

```
public void cancel();
```

```
public void request(long n);
```
**}**

**There is code for that in the Subscription object** 

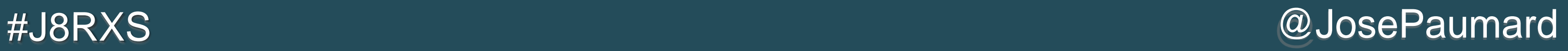

 $\blacksquare$  The request () method is there to give information to the producer

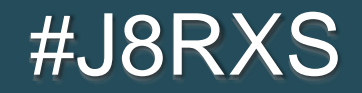

**public void onNext(String element) {**

**// process the element**

**this.subscription.request(1L);**

**}**

#J8RXS @JosePaumard

- **Several strategies:**
- 1) Create a buffer
- 2) Synchronize on a clock, or a gate, that could be generated by the slow observer and sample, or windows, or debounce, or…
- 3) Try to slow down the source (can be done if I have the hand on both the producer and the consumer)
- 4) Have several observers in parallel and then merge the results

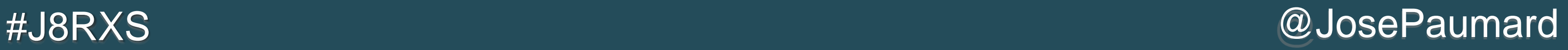

### Reactive Streams

- **New concept (at least in the JDK)**
- **New complexity, several use cases are possible**
- Still under work (in the JDK and in 3rd party)

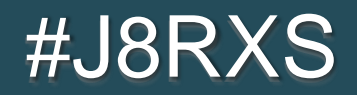

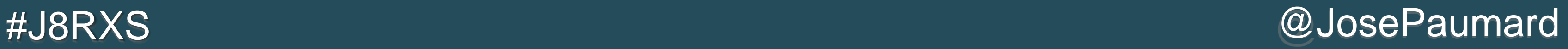

### Reactive Streams links

- Some references on the reactive streams:
	- http://www.reactive-streams.org/
	- http://reactivex.io/
	- https://github.com/reactive-streams/
	- http://openjdk.java.net/jeps/266
	- http://gee.cs.oswego.edu/dl/jsr166/dist/docs/index.html (Class Flow)

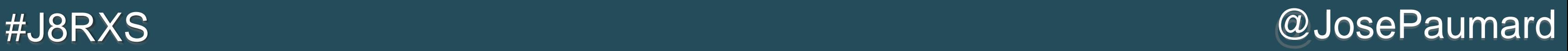

### Reactive Streams links

- **In the classes currently available in the JSR 166 package:**
- The class Flow has the Publisher, Subscriber and Subscription interfaces, and the Processor interface
- The class SubmissionPublisher, that implements Publisher, meant to be overriden or used as a component of a complete implementation

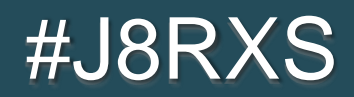

### **Conclusion**

- **Java 8 Stream API: great API to process data in a « pull »** mode
- The introduction of a « push » mode allows for many improvements (synchronization, backpressure)
- **The backpressure question is relevant** ■ Loosing items  $\neq$  loosing information!

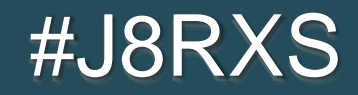

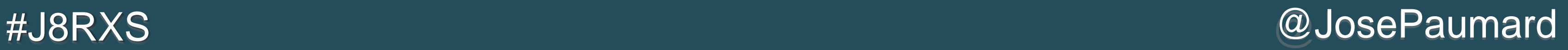

### **Conclusion**

- **Streams & Reactive Streams are very active topics**
- Java Stream has been released with Java 8, improvements will be added in Java 9 and beyond
- **Reactive Streams has several 3rd party implementations** (RxJava) in several languages
- Will be part of Java 9

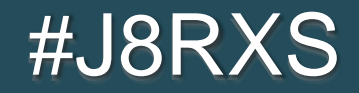

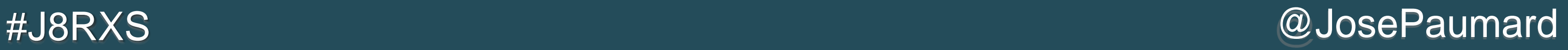

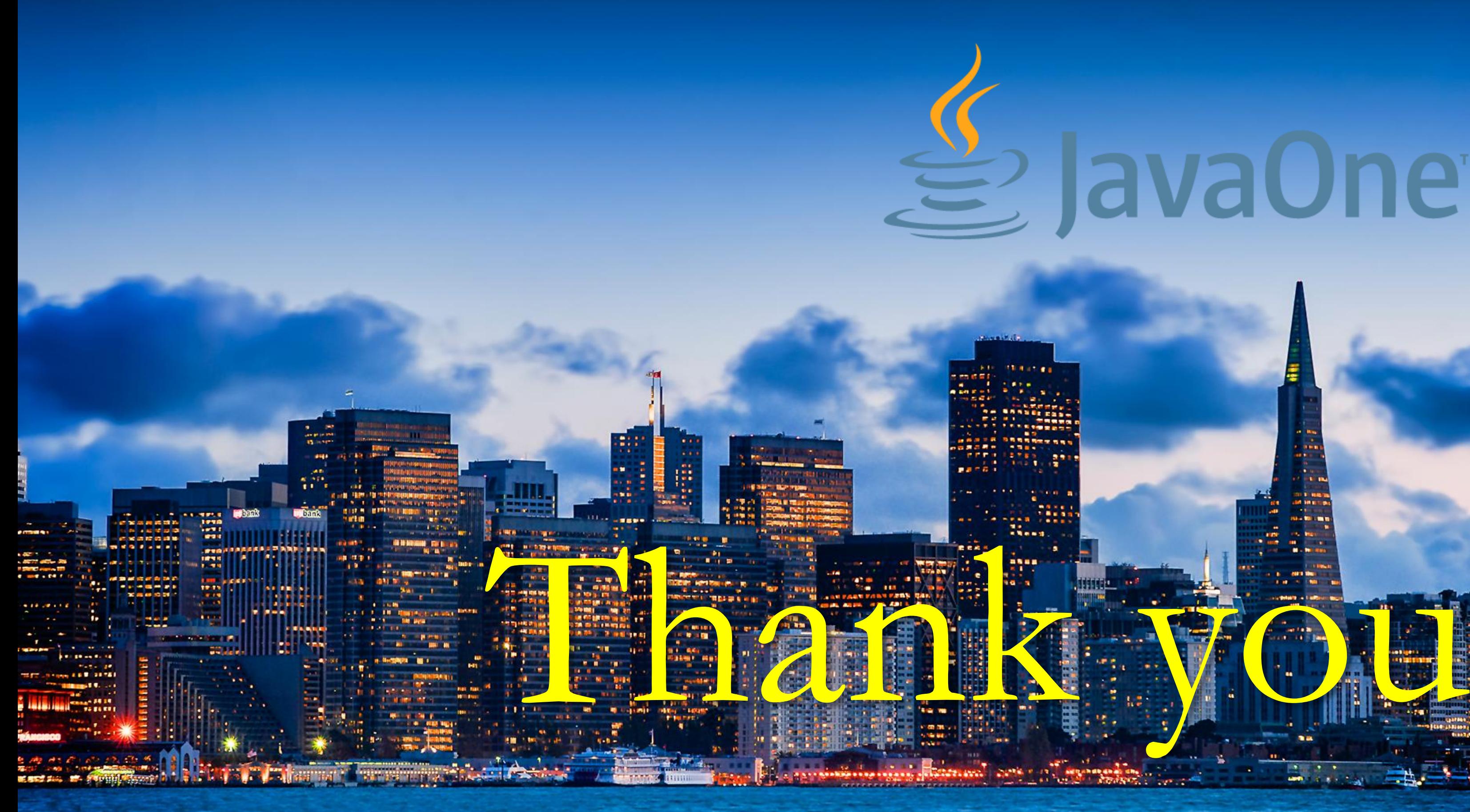

# **Superature**

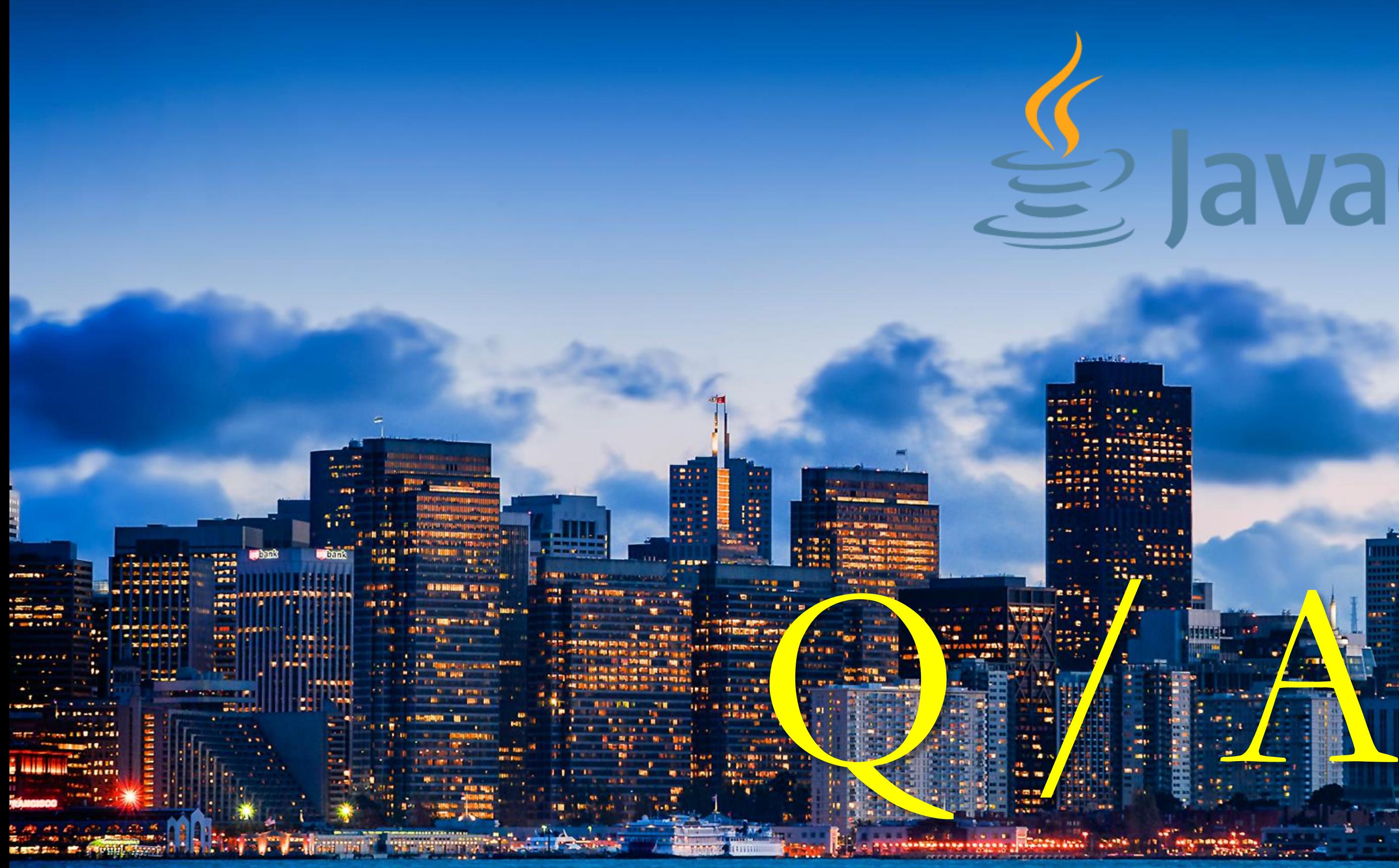

# JavaOne